# Szereg Fouriera-Legendre'a

Szereg Fouriera-Legendre'a :  $\sum_{n=0}^{\infty} P_n(t) f_n$ 

Współczynniki *fn*= ∫-<sup>1</sup> <sup>1</sup> *Pn*(*t*)*f*(*t*) <sup>ⅆ</sup>*<sup>t</sup>*  $\int_{-1}^{1} P_n(t) f(t) dt = \frac{2n+1}{2} \int_{-1}^{1} P_n(t) f(t) dt$ 

 $\int_{-1}^{1} P_n(t)^2 dt = \frac{2}{2n+1}$ 

#### Zadanie1

Policz kwadrat normy funkcji Legendre'a (LegendreP[n,t])

 $\int_{-1}^{1} P_n(t)^2 dt$ dla n=0, 1, 2, 3

# Funkcja zwracajaca współczynniki Fouriera-Legendre

Zdefiniujmy funkcję zwracajaca współczynniki Fouriera-Legendre'a  $f_n = \frac{2n+1}{2} \int_{-1}^{1} P_n(t) f(t) dt$  : FourierLegendre[f<sub>\_</sub>, t<sub>\_</sub>, n<sub>\_</sub>] := (2 n + 1) / 2 Integrate[LegendreP[n, t] \* f, {t, -1, 1}]

## Przykład

## $Exp[-t]$

```
f[t_] = Exp[-t]
e^{-t}
```
Lista 4 pierwszych współczynników Fouriera-Legendre'a:

**fn = Table[FourierLegendre[f[t], t, n], {n, 0, 3}]**  $\{ \sinh (1), -$ 3 ⅇ , 5 2  $e - \frac{7}{5}$ – )<br>e / 7 2  $5 e - \frac{37}{5}$ ー |}

Lista 4 pierwszych funkcji Legendre'a:

**L = Table[LegendreP[n, t], {n, 0, 3}]**

$$
\left\{1, t, \frac{1}{2}(3t^2-1), \frac{1}{2}(5t^3-3t)\right\}
$$

Suma cześciowa szeregu do n=3 ∑*n*=<sup>0</sup> <sup>3</sup> *Pn*(*t*)*fn* wynosi:

**fn. L**  
\n
$$
\frac{7}{4} \left( 5 e - \frac{37}{e} \right) \left( 5 t^3 - 3 t \right) + \frac{5}{4} \left( e - \frac{7}{e} \right) \left( 3 t^2 - 1 \right) - \frac{3 t}{e} + \sinh(1)
$$

# Funkcja zwracajac sumy czesciowe szeregu  $\sum_{n=0}^k P_n(t) \, f_n$  od k=0do k=K

```
WypiszSumyCzesciowe[funkcja_, K_] :=
 Module[{Wynik, SumaCzesciowa, L, fn}, (* zmienne lokalne*)
  fn = Table[FourierLegendre[funkcja, t, n], {n, 0, K}];
  (* Lista K+1 pierwszych współczynników Fouriera-Legendre'a *)
 L = Table[LegendreP[n, t], {n, 0, K}];
  (* Lista K+1 pierwszych funkcji Legendre'a *)
  Wynik = {}; (* pusta lista *)
  Do[SumaCzesciowa = (Take[L, n]).(Take[fn, n]);
   Wynik = Append[Wynik, SumaCzesciowa], {n, 1, Length[L]}];
  (* Tworzy sumy czesciowe i dodaje je do wyniku*)
  Wynik
 ]
```
#### **Moduł**

#### **? Module**

Module[ $\{x, y, \ldots\}$ , *expr*] specifies that occurrences of the symbols  $x, y, \ldots$  in *expr* should be treated as local. Module[ $\{x = x_0, \ldots\}$ , *expr*] defines initial values for  $x_1, \ldots \gg$ 

#### Take

Take[lista,n] zwraca pierwszych n elementów listy

#### **? Take**

Take[*list* , *n*] gives the first *n* elements of *list* . Take[*list* , -*n*] gives the last *n* elements of *list* .

Take[*list* , {*m* , *n*}] gives elements *m* through *n* of *list* .

Take[*list*,  $seq_1$ ,  $seq_2$ , ...] gives a nested list in which elements specified by  $seq_i$  are taken at level *i* in *list* .  $\gg$ 

#### Append

Append[lista, elem] zwraca listę powiekszoną o element elem

#### **? Append**

Append[*expr* , *elem* ] gives *expr* with *elem* appended.

Append[*elem*] represents an operator form of Append that can be applied to an expression.  $\gg$ 

#### Przykład

Wykres przedstawiajacy funkcję f oraz sumy czesciowej jej rozwiniecia w szereg Fouriera-Legendre'a n=0,1,2,3

**WypiszSumyCzesciowe[f[t], 3]**

$$
\left\{\sinh(1), \sinh(1) - \frac{3t}{e}, \frac{5}{4}\left(e - \frac{7}{e}\right)\left(3t^2 - 1\right) - \frac{3t}{e} + \sinh(1), \frac{7}{4}\left(5e - \frac{37}{e}\right)\left(5t^3 - 3t\right) + \frac{5}{4}\left(e - \frac{7}{e}\right)\left(3t^2 - 1\right) - \frac{3t}{e} + \sinh(1)\right\}
$$

```
Plot[Evaluate[{f[t], WypiszSumyCzesciowe[f[t], 3]}], {t, -1.2, 1.2},
 PlotRange → {-2, 3},
 PlotStyle → {{Thickness[.01], Black}, Yellow, Orange, Red, Green},
 PlotLegends → "Expressions"]
```
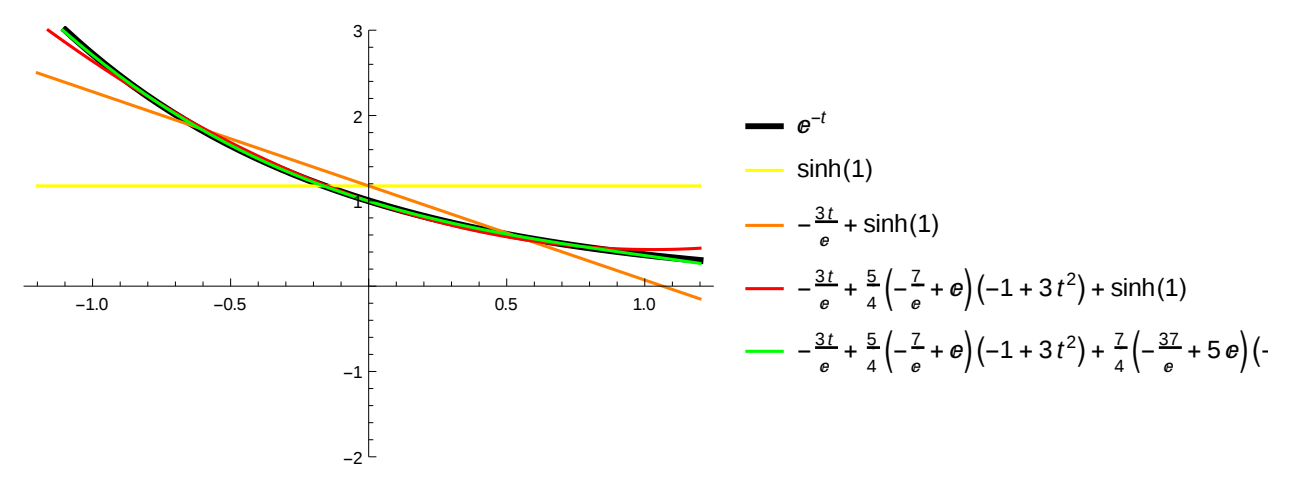

### Zadanie2

Narysuj wykres przedstawiajacy funkcję f oraz sumy czesciowej jej rozwiniecia w szereg Fouriera-Legendre'a n=0,1,2,3,4,5 dla  $a) f(t) = \sinh(t+|t|)$ b) $f(t) = \Pi(t - 0.25)$  (funkcja HeavisidePi)

## Zadanie3

Utworz funkcję WypiszSumyCzescioweParzyste[funkcja\_,K\_] ktora bedzie tworzyc sumy parzystych wyrazów szeregu Fouriera-Legendre'a  $({f_0 P_0, f_0 P_0 + f_2 P_2, f_0 P_0 + f_2 P_2 + f_4 P_4, \ldots})$ 

Narysuj wykresy przedstawiajace funkcję f oraz sumy czesciowe jej rozwiniecia w szereg Fouriera-Legendre'a

a)  $cos(\pi t)$ 

b) exp(-|t|)

## Trygonometryczn§zereg Fouriera

FourierTrigSeries[expr, t, n]

 $a_0/2 + \sum_{k=1}^n a_k \cos(k \ t) + b_k \sin(k \ t)$ 

$$
a_k = \frac{1}{\pi} \int_{-\pi}^{\pi} f(t) \cos(kt) dt
$$
  

$$
b_k = \frac{1}{\pi} \int_{-\pi}^{\pi} f(t) \sin(kt) dt
$$

## **FourierTrigSeries**

Wypisuje rozwiniecie funkcji w szerg Fouriera do n-tego wyrazu

**? FourierTrigSeries**

FourierTrigSeries[ $expr$ ,  $t$ ,  $n$ ] gives the  $n<sup>th</sup>$ -order Fourier trigonometric series expansion of  $expr$  in  $t$ . FourierTrigSeries[ $expr$ ,  $\{t_1, t_2, ...\}$ ,  $\{n_1, n_2, ...\}$ ] gives the multidimensional Fourier trigonometric series of  $expr$ .

#### Przykład

 $f(t) = t + t^2$ t\.1 $(\epsilon \pi, \pi)$  $fa[t_$  =  $t + t^2$  $t^2 + t$ 

**FourierTrigSeries[fa[t], t, 5]**

$$
-2\left(-\sin\left(t\right)+\frac{1}{2}\sin\left(2t\right)-\frac{1}{3}\sin\left(3t\right)+\frac{1}{4}\sin\left(4t\right)-\frac{1}{5}\sin\left(5t\right)\right)+\right.
$$
  
4\left(-\cos\left(t\right)+\frac{1}{4}\cos\left(2t\right)-\frac{1}{9}\cos\left(3t\right)+\frac{1}{16}\cos\left(4t\right)-\frac{1}{25}\cos\left(5t\right)\right)+\frac{\pi^{2}}{3}

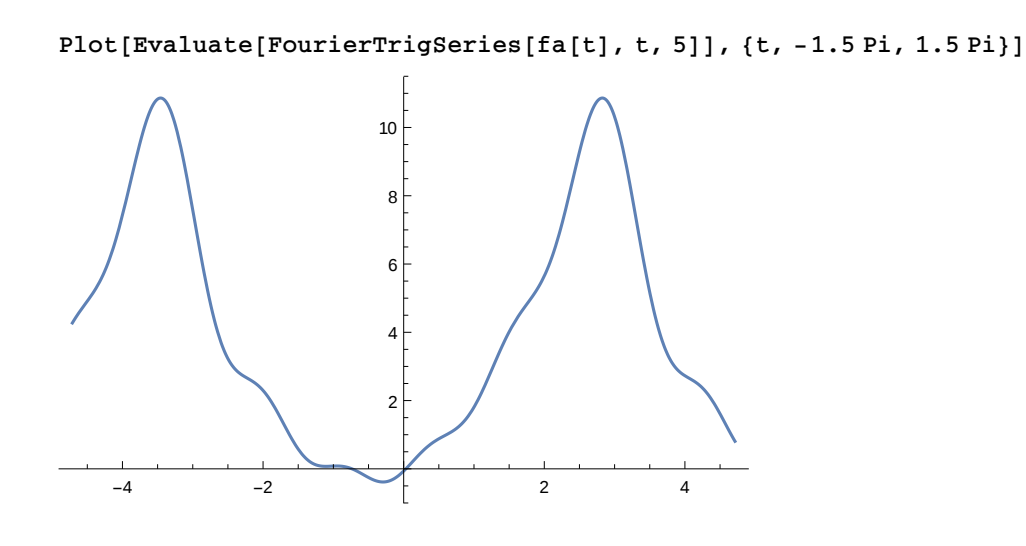

#### **FourierParameters**

FourierParameters→{a,b} domyslnie jest {1,1}

$$
\left|\frac{b}{\pi}\right|^{\frac{1-a}{2}}(a_0/2+\sum_{k=1}^n a_k\cos(bkt)+b_k\sin(bkt))
$$
  

$$
a_k = \left|\frac{b}{\pi}\right|^{\frac{a+1}{2}} \int_{-\pi/\lfloor b\rfloor}^{\pi/\lfloor b\rfloor} f(t)\cos(bkt) dt
$$
  

$$
b_k = \left|\frac{b}{\pi}\right|^{\frac{1+a}{2}} \int_{-\pi/\lfloor b\rfloor}^{\pi/\lfloor b\rfloor} f(t)\sin(bkt) dt.
$$

Zmiana granic przedziału  $f(t) = t + t^2$ t∈(-1,1)

FourierParameters→{1,Pi}

**FourierTrigSeries[fa[t], t, 5, FourierParameters → {1, Pi}]**  $\frac{2 \sin(\pi t)}{\pi} - \frac{\sin(2 \pi t)}{\pi} + \frac{2 \sin(3 \pi t)}{3 \pi} - \frac{\sin(4 \pi t)}{2 \pi} + \frac{2 \sin(5 \pi t)}{5 \pi} \frac{4 \cos(\pi t)}{\pi^2} + \frac{\cos(2 \pi t)}{\pi^2} - \frac{4 \cos(3 \pi t)}{9 \pi^2} + \frac{\cos(4 \pi t)}{4 \pi^2} - \frac{4 \cos(5 \pi t)}{25 \pi^2} + \frac{1}{3}$ 

```
Plot[Evaluate[FourierTrigSeries[fa[t], t, 5, FourierParameters → {1, Pi}]],
 {t, -1.5 Pi, 1.5 Pi}]
   -4 -1 -1 -1 -1 -1 -1 -10.5
                    1.0
                    1.5
```

```
WypiszSumyCzescioweTrig[funkcja_, K_, T_] := (* dla przedziału (-T,T) *)
 Module[{Wynik},
  Wynik = {};
  Do[Wynik = Append[Wynik,
     FourierTrigSeries[funkcja, t, n, FourierParameters → {1, Pi / T} ]], {n, 0, K}];
  Wynik
 ]
```

```
Plot[Evaluate[{ fa[t], WypiszSumyCzescioweTrig[fa[t], 4, Pi]}],
 {t, -Pi, Pi}, PlotRange → {-2, 4},
 PlotStyle → {{Thickness[.01], Black}, Yellow, Orange, Red, Green, Blue},
 PlotLegends → "Expressions"]
```
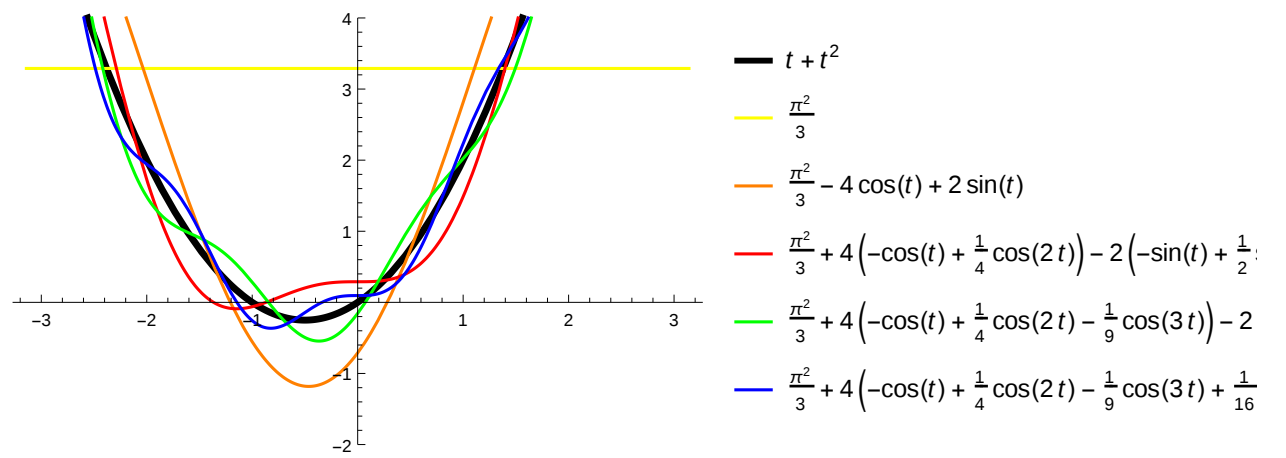

#### Zadanie4

```
Narysuj wykres przedstawiajacy funkcję f oraz sumy czesciowej jej rozwiniecia wszereg Fouriera 
n=0,1,2,3,4 dla 
a)f(t)= exp(-|t|) dla przedziału (-\pi, \pi)b)f(t)= sin(1-|t|) dla przedziału (-1,1)c)f(t)= Π(5*t) dla przedziału (-1,1)
```
# Eksponencjaln§zereg Fouriera

FourierSeries[expr, t, n]

 $\sum_{k=-n}^{n} f_k \exp(k \ t)$ 

 $f_k = \frac{1}{2\pi} \int_{-\pi}^{\pi} f(t) \exp(kt) dt$ 

#### **? FourierSeries**

FourierSeries $[expr, t, n]$  gives the  $n<sup>th</sup>$ -order Fourier series expansion of  $expr$  in  $t$ . FourierSeries[ $expr$ ,  $\{t_1, t_2, ...\}$ ,  $\{n_1, n_2, ...\}$ ] gives the multidimensional Fourier series.  $\gg$ 

#### Przykład

```
F[t_1 = t^2
```
#### *t* 2

**FourierSeries[F[t], t, 5]**

$$
-2 e^{-it} - 2 e^{it} + \frac{1}{2} e^{-2it} + \frac{1}{2} e^{2it} - \frac{2}{9} e^{-3it} - \frac{2}{9} e^{3it} + \frac{1}{8} e^{-4it} + \frac{1}{8} e^{4it} - \frac{2}{25} e^{-5it} - \frac{2}{25} e^{5it} + \frac{\pi^2}{3}
$$

#### **Transformacja Fouriera**

FourierTransform[expr, t, z ]

$$
\frac{1}{\sqrt{2\pi}}\int_{-\infty}^{\infty}f(t)\,\mathrm{e}^{i\,z\,t}\,dt
$$

InverseFourierTransform[expr, z, t ]

$$
\frac{1}{\sqrt{2\pi}}\int_{-\infty}^{\infty}f(z)\,\mathrm{e}^{-i\,z\,t}\,\mathrm{d}z
$$

## Przykład

FourierTransform[
$$
F[t]
$$
, t, z]  
 $-\sqrt{2\pi} \delta''(z)$ 

**InverseFourierTransform[%, z, t]**  $\sqrt{2 \pi}$  Null  $\delta(t)$ 

### Zadanie<sub>5</sub>

Policz transformacje Fouriera funkcji a) exp(-|t|) b)  $exp(-t^2)$ c)  $\Pi(t)$ d)  $\delta(t)$ e) 1 f)  $x^5$ g)  $\frac{1}{\sqrt{2}}$ *t* h) sign(t) i) sin(t) j) sin $(t^2)$  $\mathsf{k})\frac{1}{t}$ k)*f* '' (*t*) Zadanie<sub>6</sub>

Aby rozwiazac rownanie

 $\frac{\partial}{\partial t}$  f (x, t) −  $\frac{\partial^2}{\partial x^2}$  f (x, t) = 0 **z** warunkiem poczatkowym f(x,0)=δ(x)

rozwiaż rownanie będące jego transformacja Fouriera:

$$
\frac{\partial}{\partial t} u (k, t) + k^2 u (k, t) = 0
$$

gdzie u(k,t) =  $\frac{1}{\sqrt{2\pi}} \int_{-\infty}^{\infty} f(x, t) e^{i k x} dx$ ( znajdz warunek poczatkowy u(k,0) dla funkcji u(k,t) )

Policz odwrotna transformate Fouriera rozwiazania.

Narysuj Plot3D rozwiazania dla {x,-10,10} oraz {t,0,10}